## Secure Messages From Hamilton Musser Office 365 (they also use a secure portal that is not illustrated in this document)

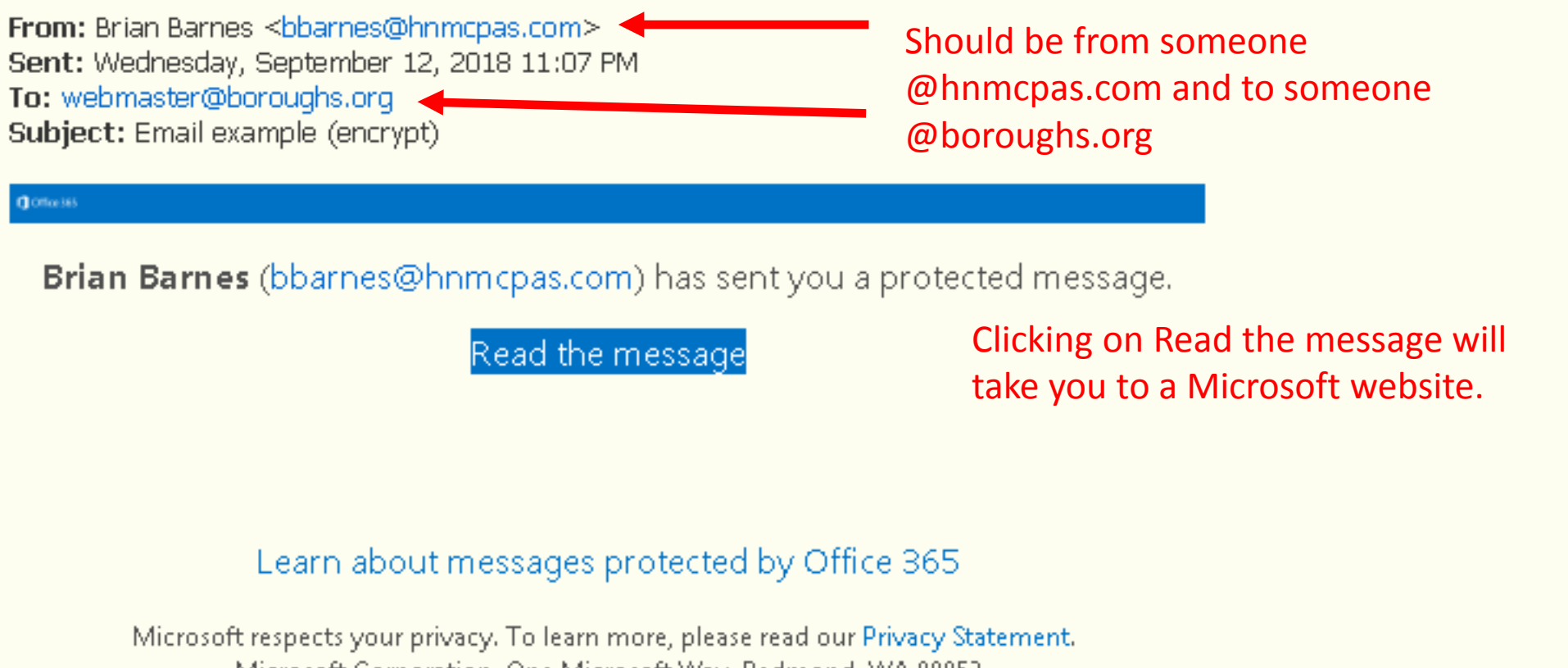

Microsoft Corporation, One Microsoft Way, Redmond, WA 98052

bbarnes@hnmcpas.com has sent you a protected message

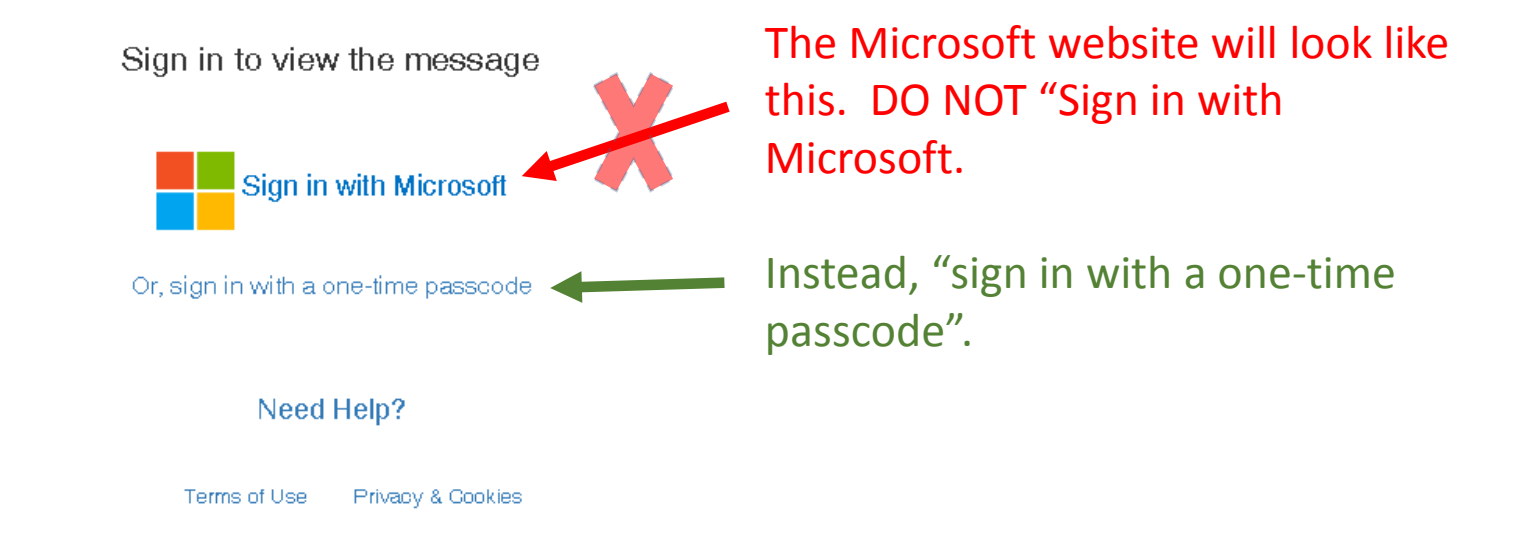

Once you click "sign in with a one-time passcode, you will receive a message like below. In this case, a one time code was sent to [webmaster@boroughs.org](mailto:webmaster@boroughs.org). You wait on that one time code. Please note that it can take 5 – 10 minutes to get the code via Email. DO NOT click anything again or start the process over. Wait on the Email.

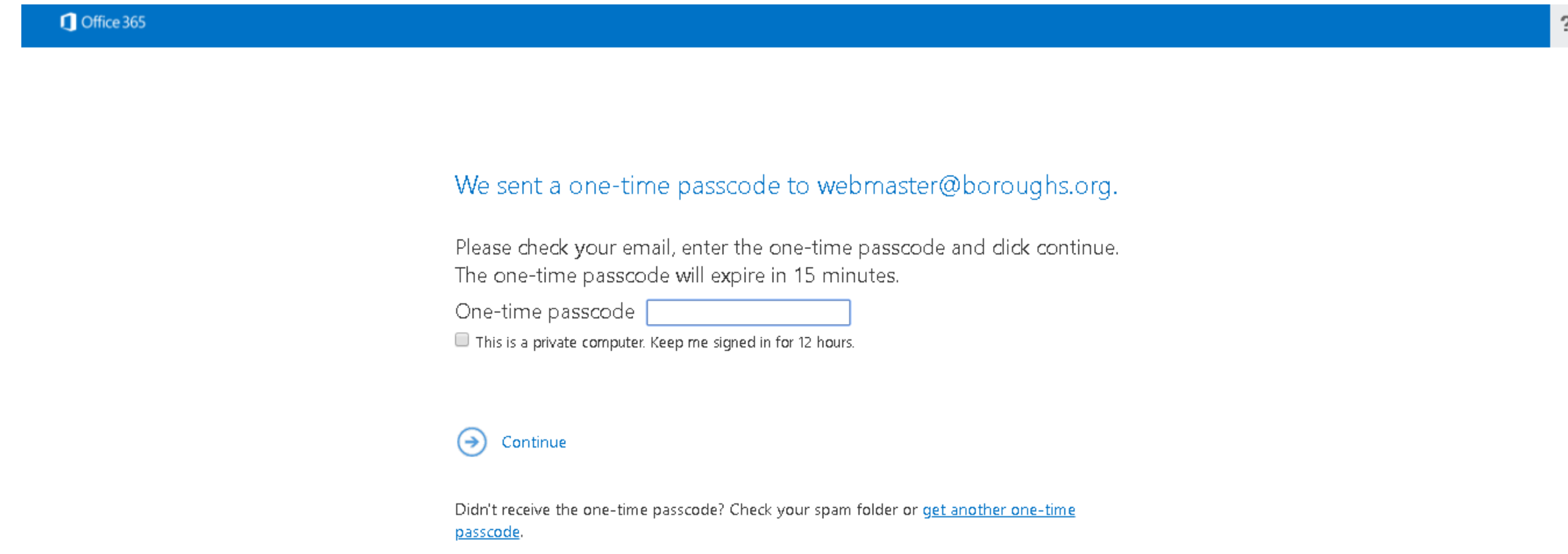

Leave your browser tab open to this page. If you close the browser tab you will need to start the process again.

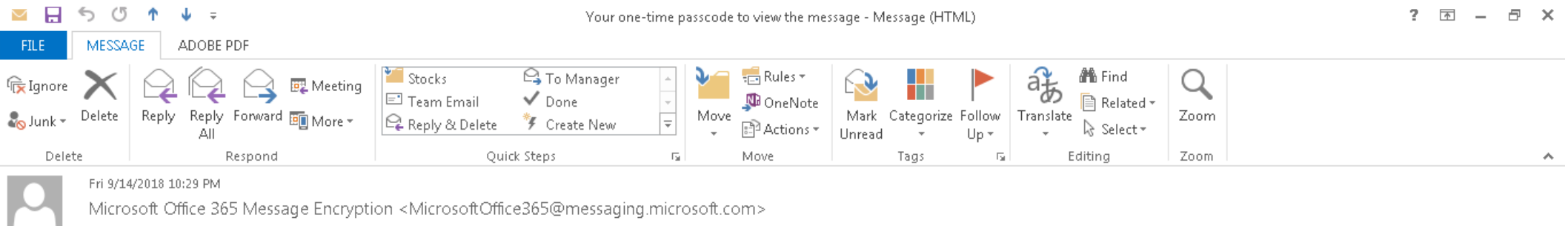

Your one-time passcode to view the message

To

Office 365

Here is your one-time passcode

41035521

To view your message, enter the code in the web page where you requested it.

NOTE: This one-time passcode expires 15 minutes after it was requested.

Don't want to use one-time passcode every time you get a protected message? Use your email address to create a Microsoft account

The Email message that you receive will resemble this one. Either no the one-time passcode or copy it to the clipboard.

Some People Pane features are turned off because Windows Desktop Search isn't available.

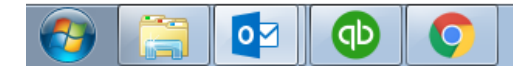

10:34 PM ▲ 門 聖 中 9/14/201

 $\blacktriangle$ 

 $\overline{\phantom{a}}$ 

Once you receive and note the one-time passcode, return to the browser tab that you left open. Enter the one-time passcode in the appropriate box and then click the Continue link/arrow.

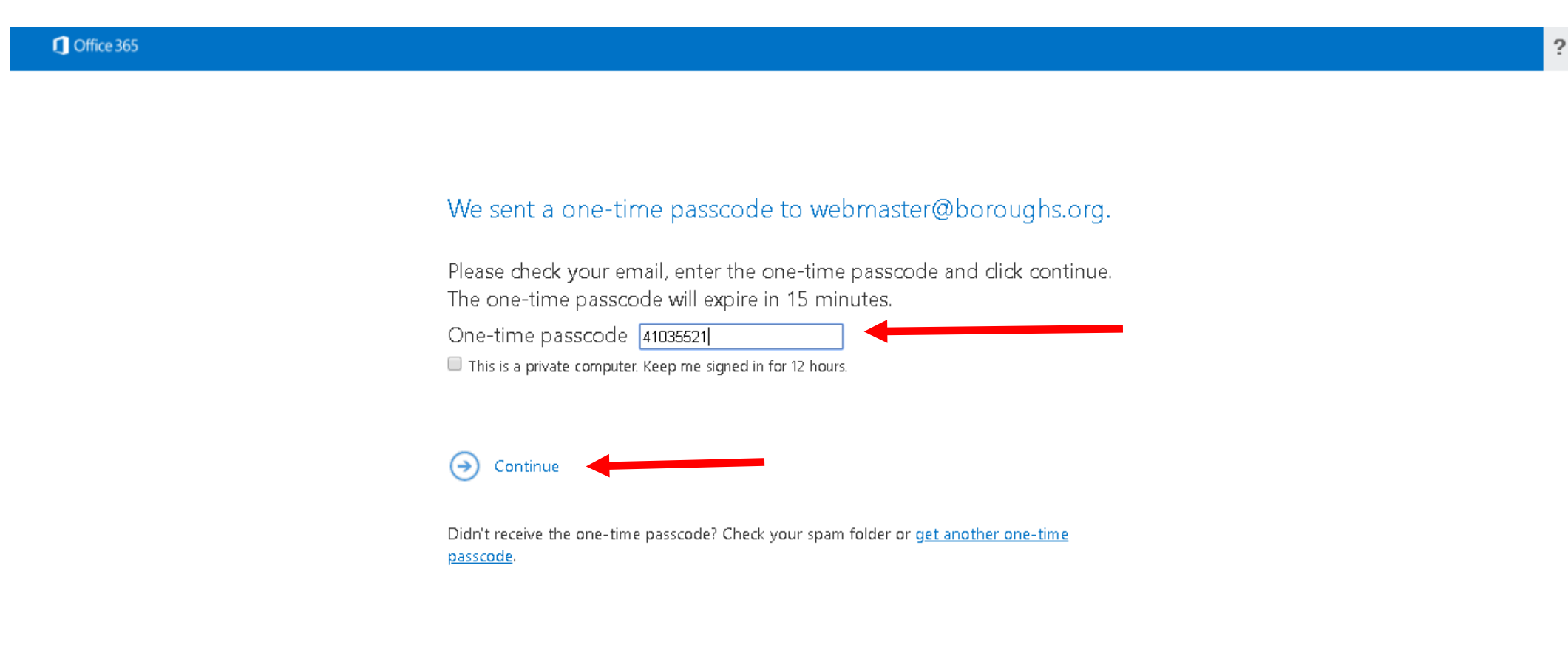

Once you have entered the code and clicked on the continue link/arrow, The secure message will open in your browser window. If you need to keep a copy of the message and/or attachment(s), make sure you do so before closing the browser tab. Also, remember that the message was sent securely for a reason. If you save a copy of the message or attachement(s), make sure you save to an encrypted drive or container.

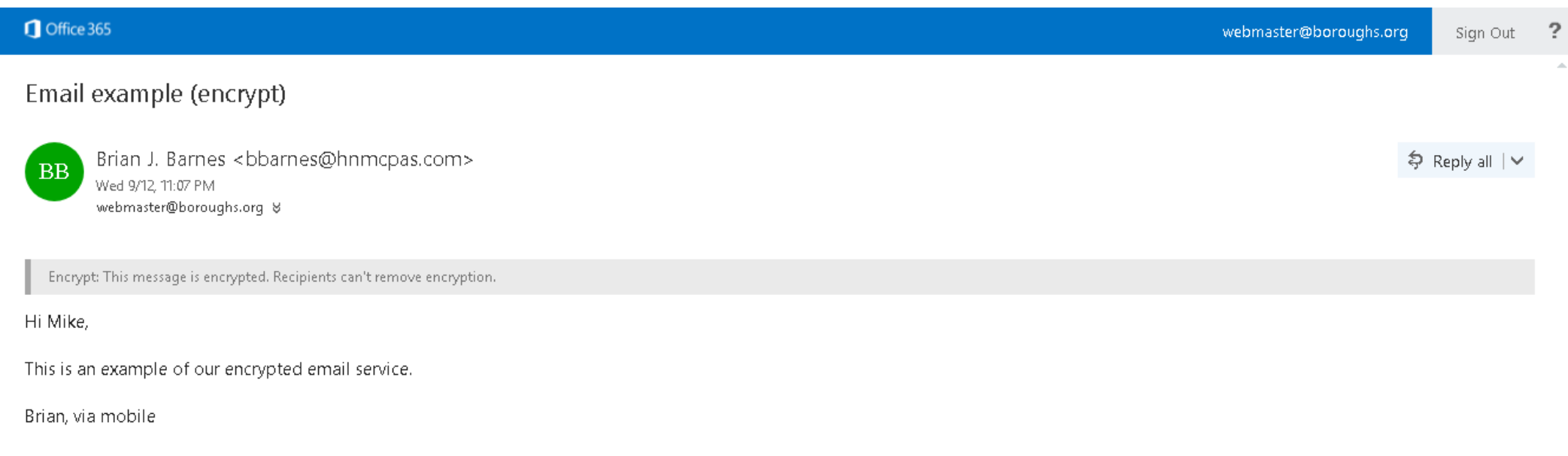

This message contains information that may be confidential and privileged. Unless you are the addressee (or authorized to receive for the addressee), you may not use, copy, print or disclose to anyone the message or any in you have received this message in error, please advise the sender by reply and delete the message. All e-mail sent to this address will be received by the Hamilton & Musser, PC corporate e-mail system and is subject to arc the recipient. The content of this message does not constitute a professional service.

## If you have any doubts as to the authenticity of the original message, the Microsoft website, or how/where to save secure information, please ask IT. DO NOT GUESS.